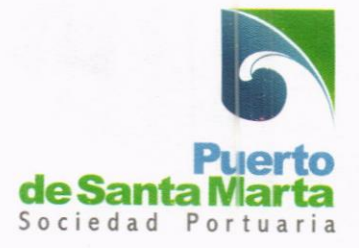

# **CIRCULAR PROVEEDORES PUERTO** DE SANTA MARTA v3

24 de febrero de 2022

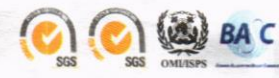

**VIGILADO SuperTranspo**  Sociedad Portuaria Regional de Santa Marta S.A. Cra. 1 No. 10A -12 Santa Marta, Colombia<br>PBX: +57-5-4368197<br>www.puertodesantamarta.com NIT: 800.187.234-1

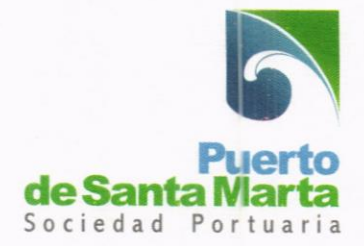

# Envío de Facturación Electrónica Proveedores puerto de Santa Marta

Puerto de Santa Marta emite Facturación Electrónica de acuerdo con el Decreto 2242 de 2015, resolución 042 de mayo de 2020, resolución 012 de febrero de 2021 y según habilitación recibida por parte de la Dirección de lmpuestos y Aduanas Nacionales (DIAN), siendo Facture SAS el Proveedor tecnológico escogido por la compañía.

A través de Facture SAS, serán recibidas las facturas electrónicas de los proveedores de mercancías, bienes y/o servicios a la compañía, siguiendo el procedimiento que se describe a continuación.

# ¿Como Enviar la Factura Electrónica?

El recibo de facturas electrónicas de proveedores está diseñado bajo el concepto de interoperabilidad entre las plataformas de los proveedores de Facturación Electrónica para lo cual las diferentes plataformas se encuentran ajustando las respectivas integraciones.

Sin embargo, Facture ha diseñado un mecanismo muy fácil para iniciar con el recibo de las facturas electrónicas de proveedores de Puerto de Santa Marta, que permite validar de manera automática la orden de compra con la factura emitida.

Para recibir la factura electrónica envíe un Correo a:

- 800187234@factureinbox.co si el documento es para SOCIEDAD PORTUARIA REGIONAL DE SANTA MARTA S.A.
- · 819003591@factureinbox.co si el documento es para OPERADORA LOGISTICA DE SANTA MARTA S.A.S
- · 819003962@factureinbox.co si el documento es para OPERADORA DE CARBON DE SANTA MARTA LTDA

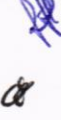

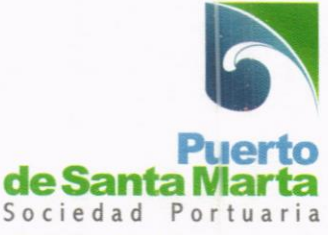

- · 819000608@factureinbox.co si el documento es para FUNDACION SOCIEDAD PORTUARIA DE SANTA MARTA
- · recepcionfacturasspn@spsm.com.co si el documento es para SOCIEDAD PORTUARIA DEL NORTE S.A.
- · recepcionfacturaopermag@outlook.com si el documento es para OPERADORA LOGISTICA DEL MAGDALENA S.A.S.

En el correo electrónico se debe enviar un solo documento, archivo .zip el cual debe contener:

- Attached Document con extensión .xml
- · PDF con representación gráfica del documento.
- Archivo .zip con anexos (En los casos que aplique)

# Orden de Compra

Es un número único de documento que debe suministrar el proveedor para aquellos casos en los que, en el ciclo de compras, le ha sido expedido una orden de compra y se debe reflejar en el XML en el campo definido por la DIAN.

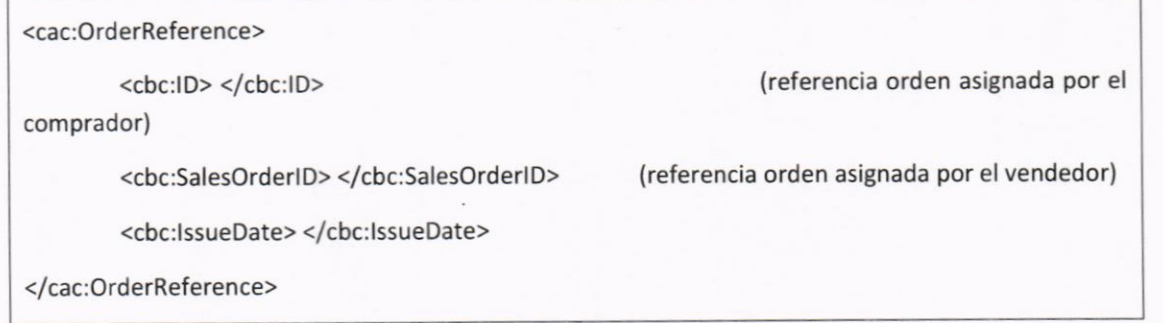

En este campo se pueden relacionar hasta máximo 3 órdenes de compras separadas una de otra solamente por una coma (,) como se evidencia en el siguiente ejemplo.

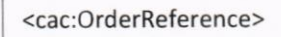

<cbc:ID>4200123456,4200149123,4200145678</cbc:ID>

</cac:OrderReference>

Sociedad Portuaria Regional de Santa Marta S.A Cra. 1 No. 10A-12 Santa Marta, Colombia PBX: +57-5-4368197<br>www.puertodesantamorta.com NIT: 800.187.234-1

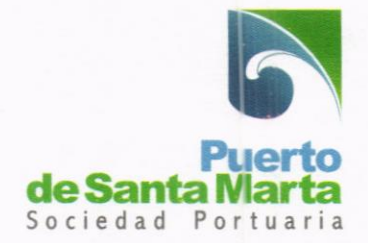

Si son más de 3 órdenes de compra, se debe reflejar en el XML por medio de una extensión de la siguiente manera, relacionando el número en el tag "value".

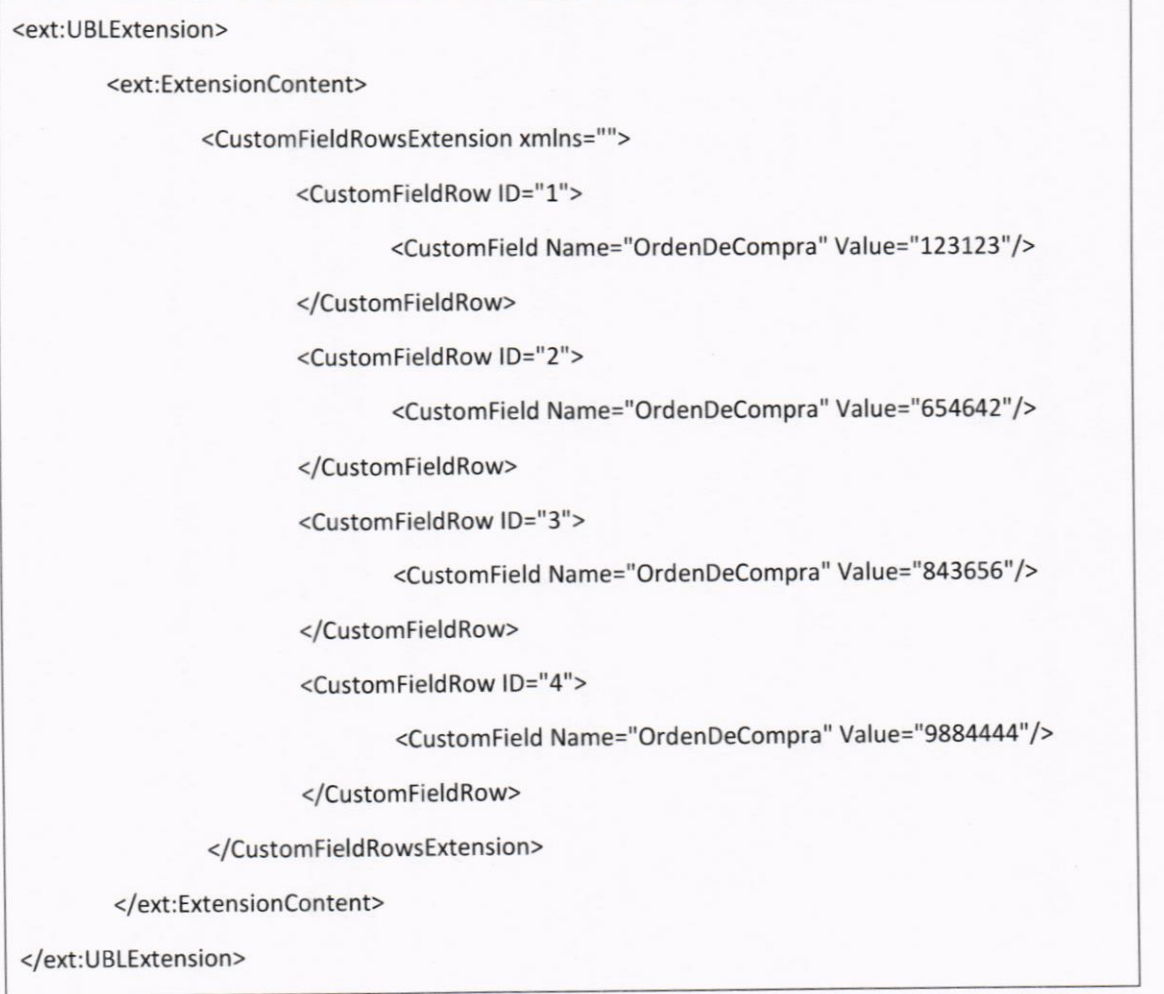

Nota importante: solo de deberá enviar un único documento por cada tipo descrito previamente, es decir un archivo .xml, un archivo .pdf y un archivo .zip. Si se envía más de un archivo la plataforma procesa el primero que encuentre.

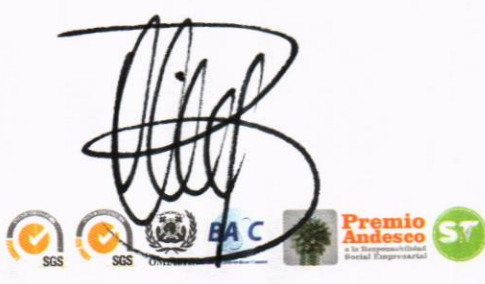

Página 4 de 9

GILADO

Sociedad Portuaria Regional de Santa Marta S.A<br>Cra. 1 No. 10A -12 Santa Marta, Colombia<br>PBX: +57-5-4368197<br>www.puertodesantamarta.com todesantaman

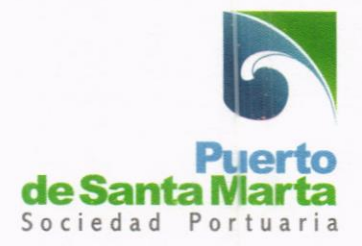

### éCuándo debo emitir la factura?

Los proveedores de Puerto de Santa Marta solo podrán emitir su factura una vez hayan cumplido con la prestación del servicio o la entrega del bien a satisfacción, proceso que se confirmara cuando la orden tenga el proceso de entrada, la cual indica el recibo a satisfacción del bien o servicio solicitado, una vez se cumpla este proceso se les notificara vía correo electrónico a los correos donde les llegan las órdenes de compra o servicio con el siguiente mensaje.

# Srv. Cumplido a satisfacción - OC No. 4100011111

### Señores. PEDRO PEREZ

SOC. PORTUARIA SANTA MART ha recibido a satisfacción su bien o servicio de la Orden de Pedido No. 4100011111

Detalle recibido total de la orden:

Valor a facturar 750 000 COP

Fecha máxima a facturar es: 27 .08.2019

# ¿Cómo me aseguro que la factura fué recibida?

una vez enviado el correo con el documento, Facture devolverá al mismo buzón del cual se recibió el documento un Radicado de seguimiento al documento previamente recibido, tal como se visualiza en la siguiente ilustración:

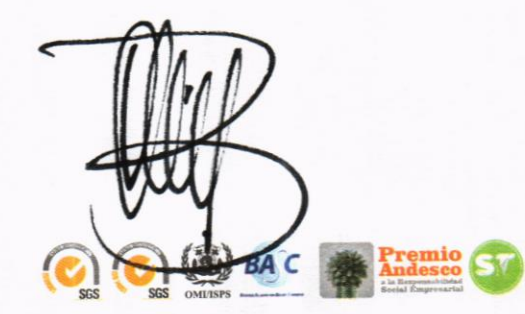

Sociedad Portuaria Regional de Santa Marta S.A.<br>Cra. 1 No. 10A -12 Santa Marta, Colombia PBX: +57-5-436819 www.puertodesantama NIT: 800.187.234 -1 Página 5 de 9<br>Página 5 de 9<br>**Externa de Santa Colombia de Santa Marta Colombia de Santa Marta Colombia de Santa Marta Colombia de Santa Mart<br>PBX: +57-54368197<br>WWW.puertodesantamarta.com** d

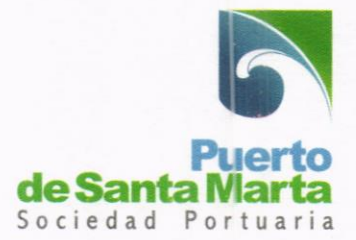

# Notificación de Entrega

Estimado kcortez,

Le notificamos que el documento con número FV550 fue recibido exitosamente.

El número de radicado asociado es 43b44006-0b7e-4546-8ab7c7973e9a62cf. Para más detalle por favor comuníquese con su proveedor electrónico."

Para ver el estado del documento haga click AQUÍ.

Muchas gracias.

Recuerde que si usted es usuario registrado tiene funcionalidades especiales disponibles en nuestra plataforma, podrá acceder en cualquier momento, ver el panel de control, consultar sus documentos, previsualizarlos, descargarlos y mucho más. Ingresa aquí

Facture SAS Calle 26 #21-164 Cartagena comercial@facturecolombia.com Comercial y ventas: +57 5 693-3271

tación.

facture

#### Ilustración 1. Notificación de radicado de documento.

El número de radicado generado y asociado le permitirá realizar seguimiento y trazabilidad del documento enviado y el estado de este.

Si desea que la información sea recibida en otro correo electrónico distinto al correo origen desde donde salen los documentos electrónicos deben notificar a su proveedor tecnológico para que les configuren un reply to al correo que desean.

# ¿Como reviso si PUERTO DE SANTA MARTA aprobó o rechazó la factura enviada?

La plataforma de Recepción de Facture SAS, le enviará una notificación a su correo indicando la aceptación o reclamo de PUERTO DE SANTA MARTA.

Igualmente, los proveedores podrán realizar el seguimiento de su entrega ingresando a una dirección electrónica que le suministraremos en la notificación de

Página 6 de 9

**VIGILADO** 

Sociedad Portuaria Regional de Santa Marta S.A. Cra. 1 No. 10A -12 Santa Marta, Colombia<br>PBX: +57-5-4368197<br>PBX: +57-5-4368197<br>www.puertodesantamarta.com NIT: 800.187.234-1

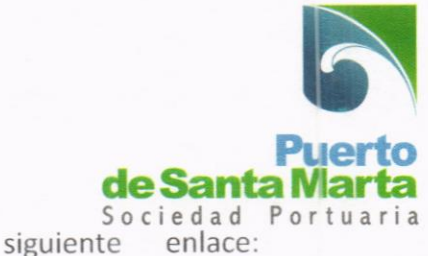

Dicha dirección se encuentra disponible en el siguiente enlace: https://plataforma.facture.co/Documentos/Consulta-de-Radicados#/List para acceder a la información y conocer el estado del documento deberá ingresar la siguiente información:

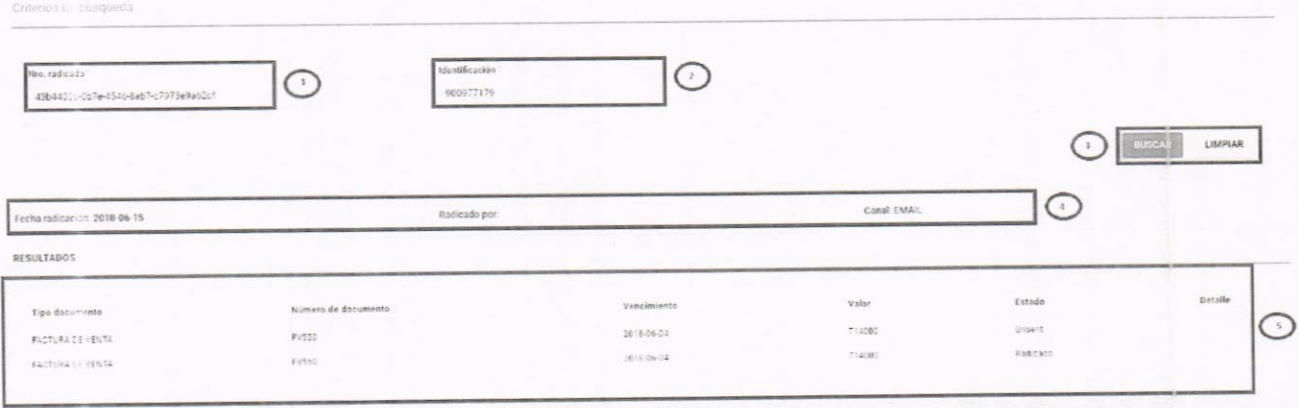

Ilustración 2. Consulta de documentos radicados.

- Recuadro #1: Nro. radicado Equivale al código relacionado en la notificación recibida de respuesta luego de enviar un documento.
- Recuadro #2: Identificación Debe ingresar el NIT de la compañía del Puerto  $\bullet$ de Santa Marta a la que usted haya facturado.

una vez se diligencia la información indicada podrá realizar la búsqueda del documento relacionado con el radicado.

Recuadro #3: Opción de botones Permiten realizar búsqueda de acuerdo con los parámetros establecidos y limpiar formulario para realiza una nueva búsqueda.

Finalmente se visualizará información del documento asociado al número de radicado.

- Recuadro #4: lnformación general
	- Fecha radicación: Permite ver la fecha en que fue enviado el documento.

a. Radicado por: Muestra información del responsable de realizar el envío del documento.

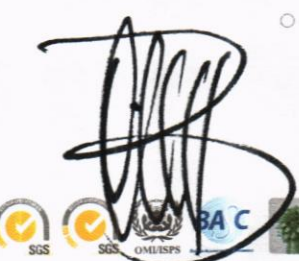

Página 7 de 9

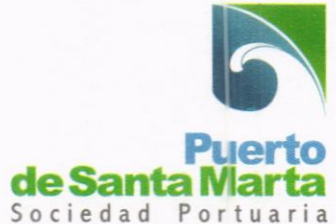

- o Canal: permite identificar el mecanismo o canal utilizado para la recepción del documento, email o interoperabilidad son los parámetros que se pueden encontrar en este parámetro.
- Recuadro f5: Grílla con resultados Permite conocer la trazabilidad del documento enviado y los estados en que este atraviesa de inicio a fin

#### ¿Qué hacer si tengo algún inconveniente?

Si tiene algún inconveniente con este proceso le agradecemos contactarnos vía correo a soporte@facturecolombia.com identificándose como Proveedor de PUERTO DE SANTA MARTA con su nombre y NIT para atenderle gustosamente o contactarse a nuestros correos corporativos.

# ¿Qué hacer si NO facturo electrónicamente?

Premio

**Exemio** ST

Si usted, como proveedor de PUERTO DE SANTA MARTA, aún no está obligado <sup>a</sup> emitir Facturas Electrónicas y radican documentos equivalentes a la factura tales como; cuentas de cobro por no ser responsables de IVA e lmpuesto al Consumo, siempre y cuando no haya superado 3.500 UVT en ingreso el año inmediatamente anterior o contratos en el año en curso, deben radicar sus documentos en los siguientes correos, se deberá detallar en la cuenta de cobro el numero de la orden de compra y/o servicio y solo podrán enviarla una vez les haya llegado la notificación de la respectiva entrada.

- recepcionfacturasspsm@spsm.com.co si el documento es para SOCIEDAD PORTUARIA REGIONAL DE SANTA MARTA S.A.
- **e recepcionfacturasoperlog@spsm.com.co** si el documento es para OPERADORA LOGISTICA DE SANTA MARTA S.A.S
- · recepcionfacturascarbosan@spsm.com.co si el documento es para OPERADORA DE CARBON DE SANTA MARTA LTDA
- recepcionfacturasspn@spsm.com.co si el documento es para SOCIEDAD PORTUARIA DEL NORTE S.A.

recepcionfacturaopermag@outlook.com si el documento es para OPERADORA LOGISTICA DEL MAGDALENA S.A.S.

Página 8 de 9

Sociedad Portuaria Regional de Santa Marta S.A. cro. 1 No. 10A-12 Sonto Morto. Colombio PBX: +57-5-4368197 www.puertodesantamorta.com NIT: 800.187.234 -1 **BAZ BAZ Andesee EX WEIGHT AND SUPPORT OF THE MANUFACTURE OF THE MANUFACTURE OF THE MANUFACTURE OF THE MANUFACTURE OF THE MANUFACTURE OF THE MANUFACTURE OF THE MANUFACTURE OF THE MANUFACTURE OF THE MANUFACTURE OF T** 

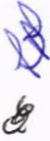

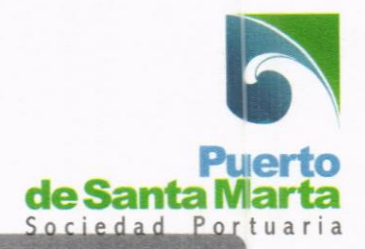

¿Hasta cuando debo radicar las facturas electrónicas o documentos equivalentes?

Las facturas electrónicas y documentos equivalentes deberán ser radicados en lo posible a mas tardar los 25 días de cada mes, de manera electrónica en los correos informados anteriormente dependiendo si son facturas electrónicas o documentos equivalentes a las facturas, con el fin de dar cumplimiento a nuestro ciclo mensual de cierre.

Si requiere ampliar alguna información con respecto a la orden de servicio y/o compra o de la entrada del servicio y/o compra para que pueda facturar electrónicamente contacte a la persona que lo contrato quien lo apoyara en todas sus inquietudes. así mismo si tiene inquietudes con respecto a si fue radicada su factura comuníquese con el departamento de contabilidad@spsm.com.co y si tiene inquietudes con el pago comuníquese con tesorería@spsm.com.co

Nota importante: La compañía no radicará, ni tramitará facturas o documentos equivalentes entregados en lugares y/o o correos electrónicos diferentes a los detallados en esta circular.

Adicional no se hace responsable por facturas enviadas o entregadas directamente a las áreas o los colaboradores que elaboren las órdenes de servicios y/o compra de la compañía.

Estimado Proveedor, recuerde siempre mantener actualizados sus datos, en especial el correo electrónico, al cual se les hace llegar la orden de servicio y/o compra, así mismo la entrada del servicio y/o bien a satisfacción para que pueda emitir su factura electrónica o documento equivalente a la factura, recuerde que si no posee gitir ni radicar su factura electrónica. la entrad

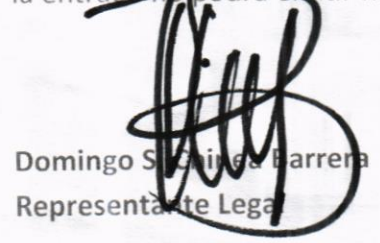

GILADO

Sociedad Portuaria Regional de Santa Marta S.A Cra. 1 No. 10A-12 Santa Marta, Colombia<br>PBX: +57-5-4368197 www.puertodesantamarta.c NIT: 800.187.234-1

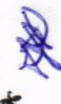